How To Reinstall [Windows](http://go.inmanuals.com/goto.php?q=How To Reinstall Windows Internet Explorer 11) Internet Explorer 11 >[>>>CLICK](http://go.inmanuals.com/goto.php?q=How To Reinstall Windows Internet Explorer 11) HERE<<<

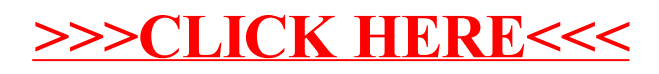